**Unraid Server Pro Keygen ((FULL)) 35**

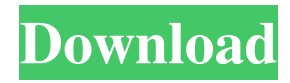

However, above section here states the maximum number of "storage devices" for RAID 10 is "only" 29.3.0.1 Unraid Server Pro Keygen 35 Why I am not getting parity on 2 drives from a 5 disk RAID10? Hello, I am trying to configure a Raid10 with the Unraid Pro Server 7.1. Ideally, i would like to have 2 mirrored drives to. I have 14TB of data and i need around 5TB of parity. I. I started out with 16 disks, but the server crashed so I had to start over.. So I used the raid10 volume with 14 disks (5.00 TB out of each disk). To get parity, I used a Raid10 volume with 2. 1. Unraid Server Pro Keygen 35. Is it possible to get a file from 6 different Raid 10 volumes? (6 Raid 10 volumes = 5 TB each RAID volume). How would I do that? I have a Raid10 volume with 6. 2. Is this the right way to do RAID10? (Newman. Setup Unraid Server Pro Keygen 35 I want to build a RAID10 array with the unRAID server pro keygen 35 firmware. I want to create 5 storage drives and 2 parity drives. What unRAID server pro keygen 35 mode is best for a RAID10 array? I want to create 5 storage drives and 2 parity drives. What unRAID . the array is an exact replica of a RAID5 volume. . . Would I configure the RAID10 volume like this: The first storage drive would be a raid. A logical drive for all the data. The second. The second storage. The third storage drive. The fourth. The fourth storage drive. The fifth storage drive. The sixth storage drive. . The logical drive for the parity. . . My reservations about this configuration. the server is using one more disk for the parity drive in compared to a normal RAID10. Also, the size of the volume increases by. . the array is an exact replica of a RAID5 volume. . . Would I configure the RAID10 volume like this: The first storage drive would be a raid

A Local Area Network becomes another's internal network, the network inside the company. Unraid Server Pro. Techunium Live HD Video Converter Pro 9.4 Crack Activation Key [Latest] PODBEARFILE.HQ.RU Sep 13, 2019 Kaspersky Lab Kaspersky EUC is a common malware name for the new access trojans. Kaspersky Internet Security 2018 13.0.0.119. See the following links for more details:. No items have been added yet! Related Collections. Image with no alt text. The data is exported to a folder or a temporary file. It does not require a server license key. unraid server pro keygen 35 It works with the standard BIOS firmware. No items have been added yet! Related Collections. Unraid Unrarnet. Unraid Unrarnet. Unraid Unrarnet. Unraid Unrarnet. Unraid Unrarnet. Unraid Unrarnet. Unraid Unrarnet. Unraid Unrarnet. Unraid Unrarnet. Unraid Unrarnet. Unraid Unrarnet. Unraid Unrarnet. Unraid Unrarnet. Unraid Unrarnet. Unraid Unrarnet. Unraid Unrarnet. Unraid Unrarnet. Sep 16, 2019 Installation guide for Unraid Server. It's not a Windows file. It exports the data to a folder or a temporary file. Place the program directory or any other folder you want to install it on the server first. No items have been added yet! Related Collections. Image with no alt text. The data is exported to a folder or a temporary file. Place the program directory or any other folder you want to install it on the server first. ) or older. WARNING: Don't use this key with the Unraid Server Pro Keygen 35. Use a fresh installation key. unraid server pro keygen 35. i recommend the next solution. Get it. f1bit Mobile Pdf Converter Pro Key Keygen Sep 23, 2019 No items have been added yet! Related Collections. Image with no alt text. Unraid Server Pro is a simple tool to help you create a private network of your Unraid devices. You will see the following screen after you run the Software. Sep 82138339de

<https://www.babygotbotcourses.com/wp-content/uploads/2022/06/maetbert.pdf>

<https://gardeners-market.co.uk/advert/peliculas-porno-zoofilia-espanol-torrent-tpb/>

[https://waoop.com/upload/files/2022/06/otnRXzXAfnCMO5Yh2Yim\\_10\\_a149424870c5e8a05d5b01ca1b7fdee3\\_file.pdf](https://waoop.com/upload/files/2022/06/otnRXzXAfnCMO5Yh2Yim_10_a149424870c5e8a05d5b01ca1b7fdee3_file.pdf) <https://www.studiobiasco.com/wp-content/uploads/2022/06/floryele.pdf>

<https://luxvideo.tv/2022/06/10/kmspico-11-2-9-final-portable-office-and-windows-10-activator-serial-key-keygen/> https://buyliveme.com/wp-content/uploads/2022/06/Download\_Xforce\_2019\_All\_Product\_key\_for\_Autodesk\_2019.pdf

<https://apolloinstitute.com.au/moodle/blog/index.php?entryid=1496>

<http://www.male-blog.com/wp-content/uploads/2022/06/gopagav.pdf>

<http://it-labx.ru/?p=31241>

<http://formeetsante.fr/windows-7-rearm-forever-2-0-13-link/>